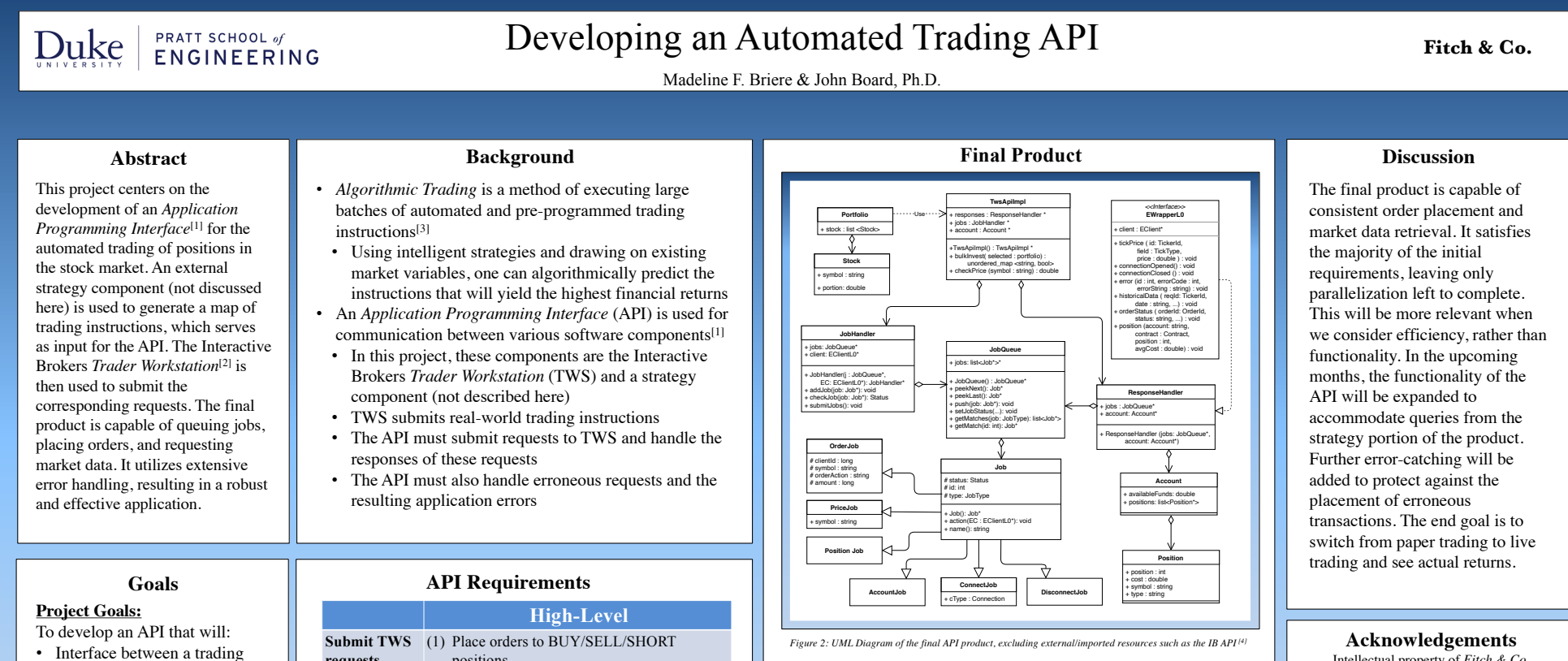

- strategy and a trading application
- Complete requests and return current market data
- Be robust and capable of handling failures (i.e., failure to complete orders, invalidated data, application failure)

## **Team Goals:**

To produce a flexible platform:

- For automated trading of stock market positions
- Using an interchangeable strategy
- Able to run using both paper trading (for testing) and live trading (for actual trials)

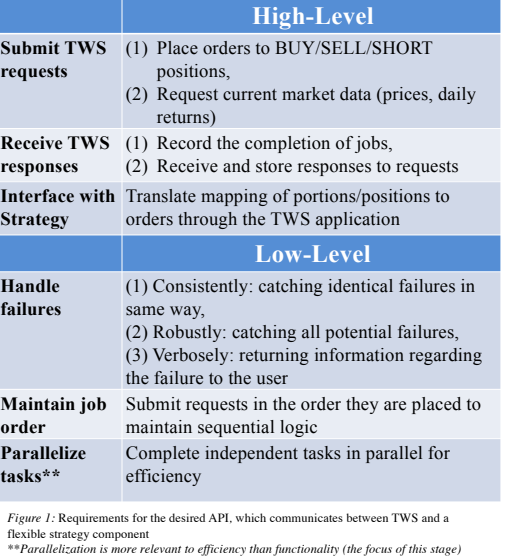

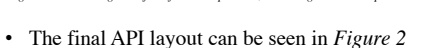

- *JobHandler:* Sends *Jobs* to TWS via *JobQueue*
- *ResponseHandler*: Handles responses from TWS
- *Account*: Stores account data (positions, available funds, etc.)
- *TwsApiImpl***:** Accepts a strategy-based *Portfolio* and updates the connected account to reflect the desired portfolio
- The final project satisfies all objectives shown in *Figure 1*  (except for parallelization)
- Final distributed work flow shown in *Figure 3*

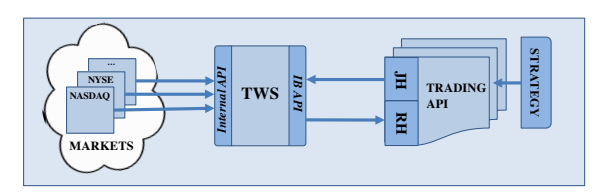

Figure 3: Distributed work flow: (1) Stock markets, (2) TWS, (3) (Multiple instances of) our trading *application (where JH is the JobHandler and RH is the ResponseHandler)*

Intellectual property of *Fitch & Co.* Completed as Independent Study for *Duke University*

## **References**

- 1. Elsevier. "What's an API? 5 Things You Need to Know to Stay Current." *Elsevier Connect*,
- www.elsevier.com/connect/whats-an-api-5-things-you-need-to-know-to-staycurrent.
- 2. "Integrated Investment
- Management." *Low-Cost Online Trading | Interactive Brokers*, www.interactivebrokers.com/en/home.php.
- 3. "Definition of 'Algo or Algorithmic Trading' - NASDAQ Financial Glossary." *NASDAQ.com*, www.nasdaq.com/investing/glossary/a/alg o-trading.
- 4. "IB API." *IB API | Interactive Brokers*, www.interactivebrokers.com/en/index.php<br>?f=5041.